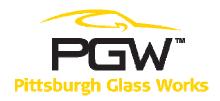

## **New PGW eBilling System**

As of May 1, 2010, Pittsburgh Glass Works (PGW) will be changing to a new Ebilling system. As of this date, you will no longer be able to access the PPG e-Billing system. Your existing information will be available in the new PGW system. There will be a period from April 30<sup>th</sup> – May 5th where system access will be restricted as the new system is brought online. The system was designed to closely replicate the existing system to minimize the impact on our customers.

Beginning April 29<sup>th</sup>, you can download the PGW eBilling Training Guide as well as a Frequently Asked Questions document by accessing <a href="https://www.buypgwautoglass.com">www.buypgwautoglass.com</a>.

Beginning May 6th, you can go online by following these instructions to get set up on our new site:

- 1. Log onto our site at www.ebilling.pgwglass.com
- 2. Under User name enter your current User ID that is used on the PPG system.
- 3. Under Password reenter your current User ID.
- 4. The system will prompt you to create a new Password.
- 5. Please refer to the above mentioned Training Guide to navigate through the new eBilling system.

If you are have any questions or issues about the new system, please contact us via email at <a href="mailto:ebilling@pgwglass.com">ebilling@pgwglass.com</a> or phone at 1-800-250-5073. PGW is available at this number and email address in advance of the conversion date listed above to take your calls or answer your emails.

Thank you for your cooperation in this matter.

Pittsburgh Glass Works